# **Witbier z masą dodatków**

- Gęstość **10.2 BLG** •
- ABV **4.1 %** •
- IBU **28** •
- SRM **5.8** •
- Styl **Witbier**

#### **Rozmiar warki**

- Oczekiwana ilość gotowego piwa **11 L** •
- Straty z fermentacji **5 %** •
- Rozmiar ze stratami z fermentacji **11.6 L** •
- Czas gotowania **60 min** •
- Szybkość odparowywania **10 %/h** •
- **•** Ilość gotowanej brzeczki 14 L

#### **Surowce fermentujące**

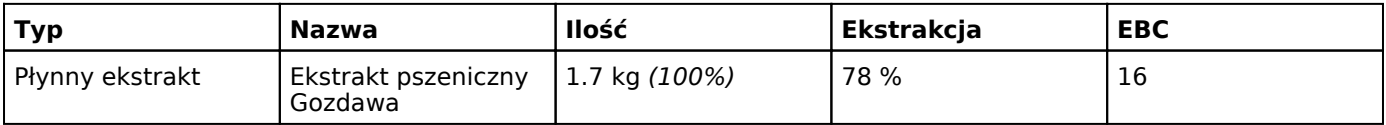

## **Chmiele**

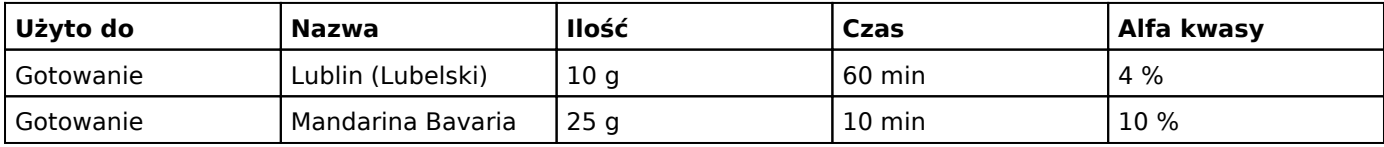

# **Drożdze**

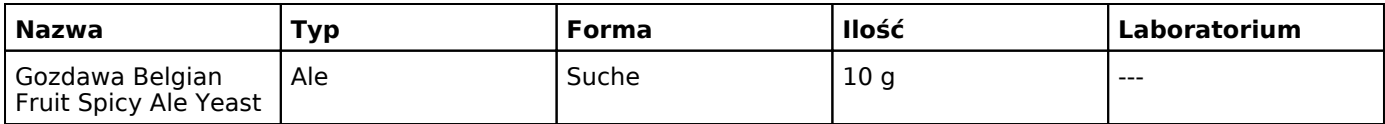

# **Dodatki**

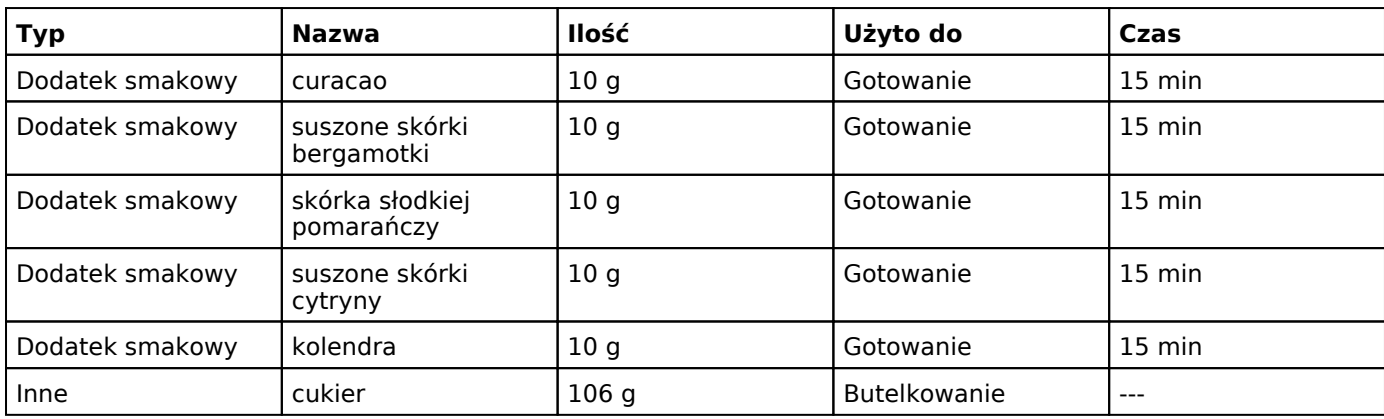

## **Notatki**

•  $14.08$ Ekstrakt włożyć do gorącej wody c (w puszce). 4l wody zagotować, dodać ekstrakt, jak będzie wrzało dodać chmiel lubelski na 60min. 15min przed końcem gotowania dodać resztę składników. Chmiel miałem w granulacie dlatego przelałem przez 2 sitka (w tym jedno bardzo gęste). Dolałem wody do ok. 11l i schłodziłem. BLG=10,5. Gdy fermentowało pachniało zieloną herbatą z pomarańczą. Niestety później ten zapach znikł. 24.08 Rozlane do 20 butelek 0,5l (jedną zbiłem - wada kapslownicy młotkowej ;) ) 106g cukru do refermentacji (nie zapisałem BLG...) Wyszło troszkę przegazowane...

Przepis został wydrukowany przy użyciu **BREWNESS.com** - kompleksowej platformy internetowej dla piwowarów domowych, ułatwiającej proces tworzenia piwa.

Kolendrę dodałem całą, więc jej aromat jest znikomy. 8 lis 2016, 14:23